EDA222/DIT161 – Real-Time Systems, Chalmers/GU, 2010/2011 Solutions to examples, Lecture #4 Updated March 5, 2011

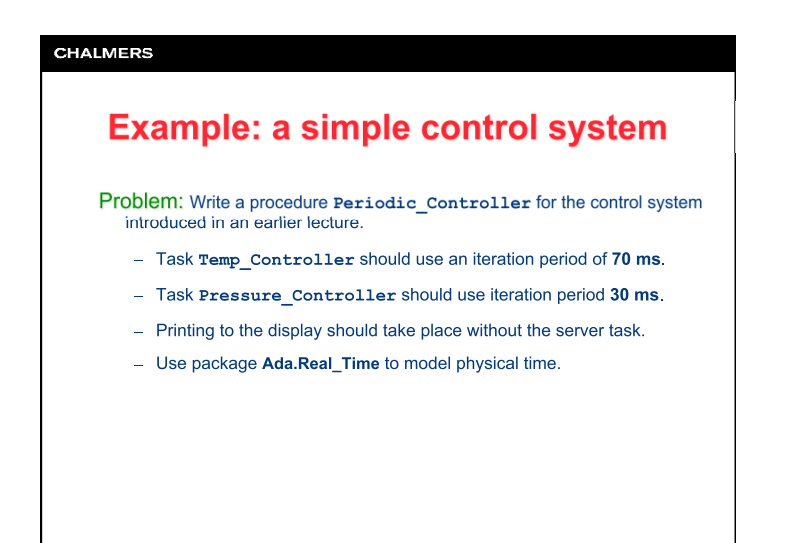

**CHALMERS Example: a simple control system with** Ada.Real\_Time; **use** Ada.Real\_Time; **procedure** Periodic\_Controller **is task** Temp\_Controller; Generators for time intervals  **task** Pressure\_Controller; are found in **Ada.Real\_Time**.  **task body** Temp\_Controller **is**  TR : Temp\_Reading;<br>HS : Heater\_Setting;<br>Next\_Time : Time;<br>Interval : Time\_Span := Milliseconds(70);  **begin**  Next\_Time := Clock + Interval;  **loop**  Read(TR); Temp\_Convert(TR,HS); Write(HS); Write(TR); delay until Next\_Time;<br>
Next\_Time := Next\_Time + Interval;<br> **end** loop;<br> **end** Temp\_Controller;

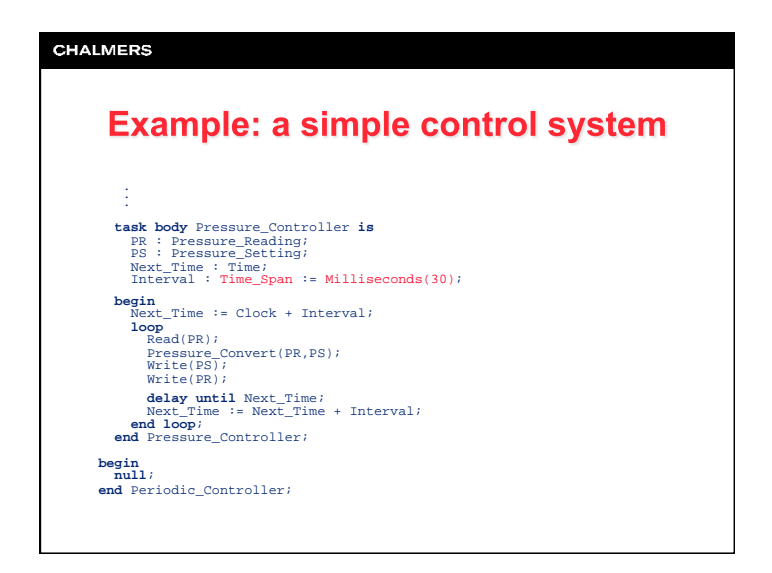